# **Applications of Artificial Intelligence in Cyber Security**

Elmurad Abbasov University of Minnesota Morris Computer Science Senior Seminar November 13, 2021

1

#### **Outline**

#### **● Background information**

- Cyber Security in the Modern World
- The Usage of Artificial Intelligence in Cyber Security
- Intrusion Detection System
- Machine Learning Overview & Specifics

#### ● Methodology

- NSL-KDD (Network Security Laboratory Knowledge Discovery in Databases)
- Experimental setup

#### ● Results Evaluation

- Statistical summary
- Conclusion

### **Cyber Security in the Modern World**

- 10.5 billion malware attacks since 2018
- 7.9 billion data breaches around the world in 2019
	- (112 percent more data breaches than in 2018)
	- Data breach a security violation in which data is manipulated without a permission
- It is predicted that worldwide cyber security spending will reach \$133.7 billion by 2022
- The number of cyber attacks is increasing every day

### **The Usage of Artificial Intelligence in Cyber Security**

• Why cyber security is important?

• How AI is used in cyber security?

● Why research "Comparative Analysis of ML Classifiers for Network Intrusion Detection" by Ahmed M. Mahfouz, Deepak Venugopal, and Sajjan G. Shiva is important?

### **Intrusion Detection System (IDS)**

- **IDS overview** 
	- Intrusion is an act of entering a virtual space without a proper permission
	- An IDS is software that is searching for malware in the entire network
- Types of IDS
	- *○ Signature-based detection*
		- Searches for patterns and compares with predetermined attack types (signatures)
	- *○ Statistical anomaly-detection*
		- IDS detects a suspicious traffic and compares to an established baseline
		- Usually a dataset of "normal" and "attack" files is used

### **Machine Learning Overview**

- Supervised Learning (already labeled data used for predictions)
	- Labeled group of samples tagged with a "tag", "label", or "class"
	- Prediction output of an algorithm after it has been trained and applied to new data
	- Paired input records and their desired output
	- The output of a classification problem is a category "normal" or "attack"
- WEKA: Naive Bayes, Logistic, MultilayerPerception, SMO, IBK and J48
- Original: Naive Bayes, Logistic, ANN, SVM, KNN, DT C 4.5

## **KNN (k-nearest neighbors) [7]**

- Uses "majority voting" principle
- An object is classified by the majority vote of its neighbors
- Based on a distance function that measures the difference/similarity between two instances
- $\bullet$  If k=1, then the object is assigned to the class of the single nearest neighbor
- The neighbors are taken from a set of objects for which the class is known

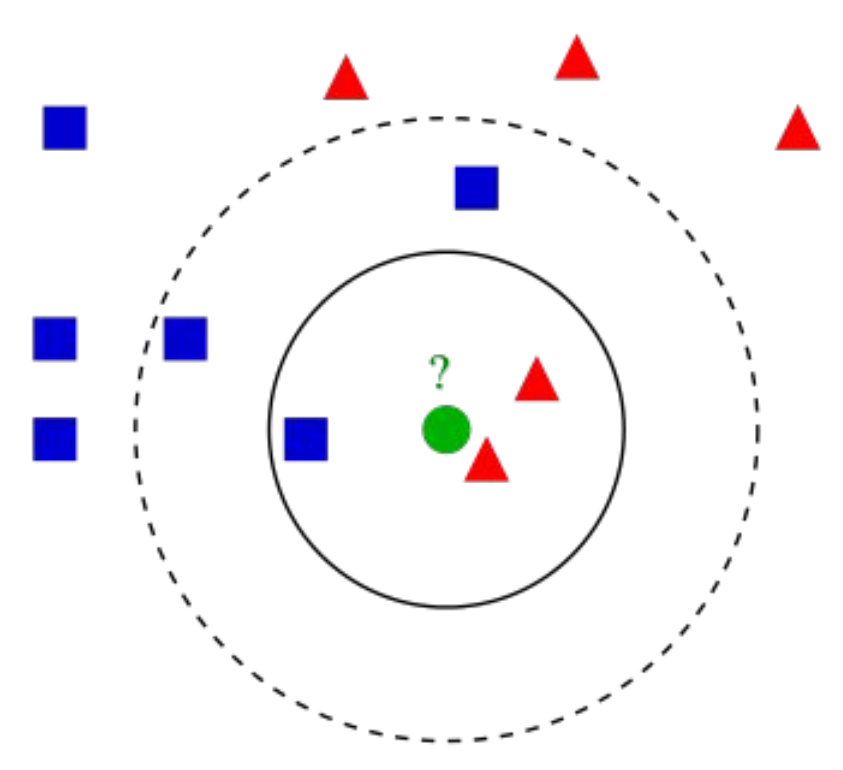

## **KNN (k-nearest neighbors) [7]**

- The standard Euclidean distance  $d(x, y)$ between two instances x and y is defined in the following figure.
- **Xi** is the feature element of X, **Yi** is the feature element of Y, **n** is the total number of features in the data set.

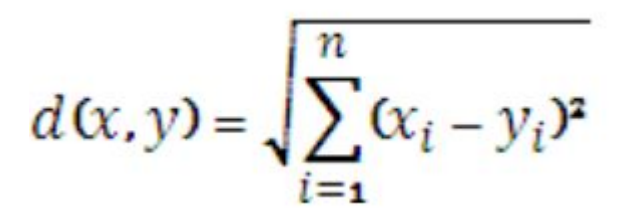

## **KNN (k-nearest neighbors) [7]**

- Load the data to the model
- Choose k value as the number of neighbors
- Calculate distance between the sample and its neighbors
- Store the distance and sort in ascending order
- List out the first k entries
- Assign a class based on the majority present in the neighbor points

## **Decision Tree C 4.5 [9]**

- Splits data recursively into subsets so that each subset contains more or less homogeneous states of target variable
- When the recursive process is completed, a DT is formed which can be converted in simple If - Then rules
- Uses **Information Gain (IG)** and **Entropy**
- **IG** a measure of how much information a feature provides about a class and helps to determine order of features in the nodes
- **Entropy** measures uncertainty in observations (probability of an event happening) and determines how a DT chooses to split data
- IG is inversely proportional to entropy

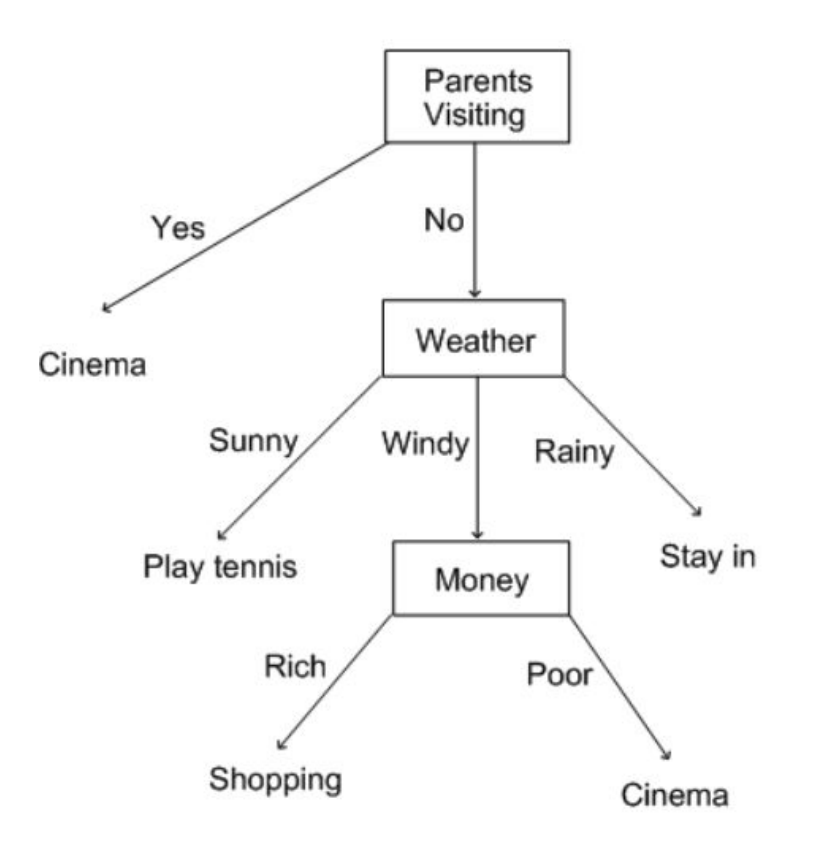

### **Decision Tree C 4.5 NSL-KDD Example [8]**

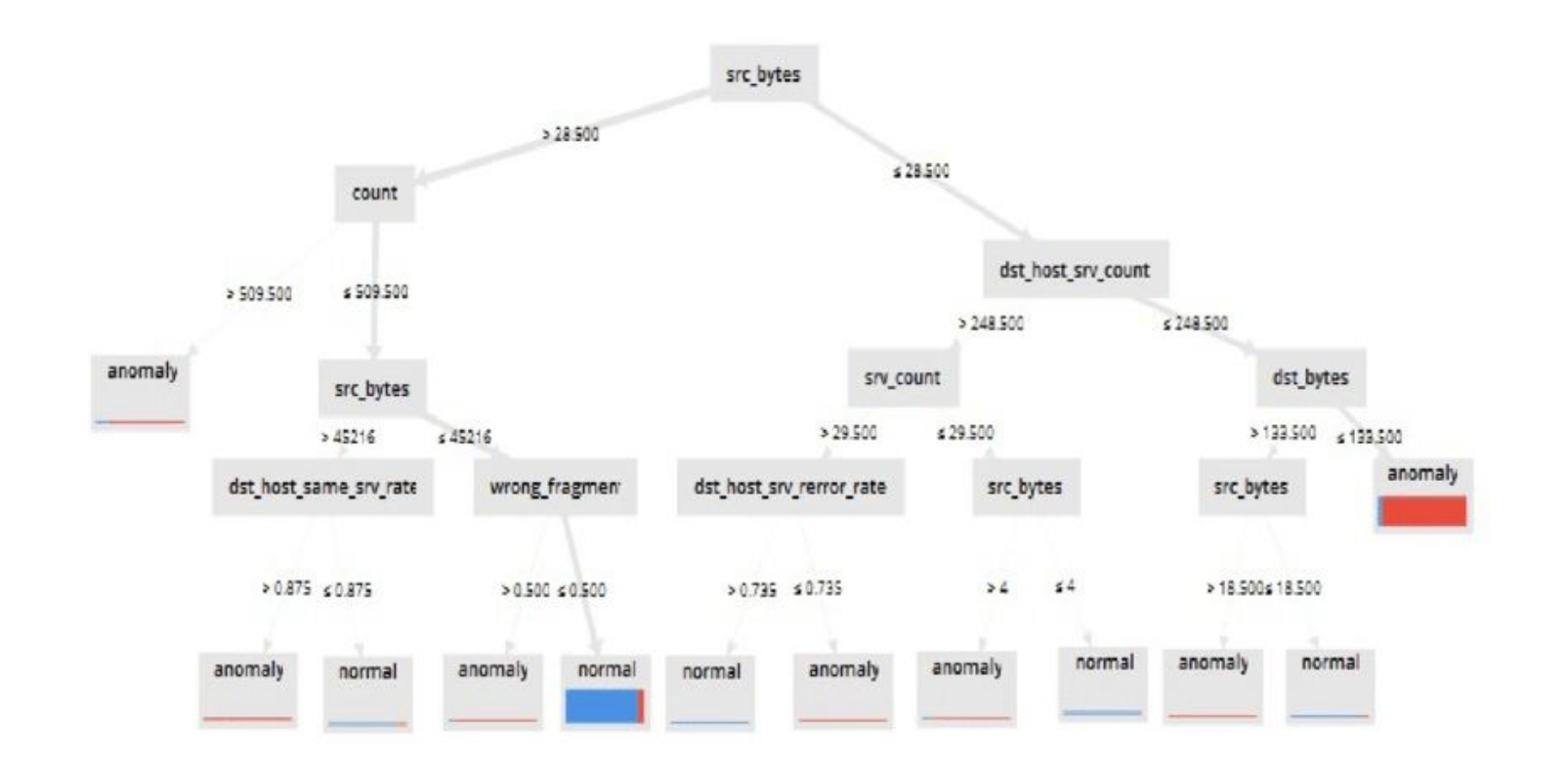

#### **Outline**

#### ● Background information

- Cyber Security in the Modern World
- The Usage of Artificial Intelligence in Cyber Security
- Intrusion Detection System
- Machine Learning Overview & Specifics

#### **● Methodology**

- Data set (NSL-KDD)
- Experimental setup

#### ● Results Evaluation

- Statistical summary
- Conclusion

#### **NSL-KDD: Overview**

- Currently a benchmark in the research of IDS
- Contains malware connections (attacks) and safe connections (normal)
- 42 features per records
	- 41 features are about traffic input (data packets traveling across the internet)
	- The other feature is a label of either a safe connection or a threat connection
- Includes both training and testing sets

## **NSL-KDD: Features [6]**

- For ML model to successfully process the data, it has to be in numerical values.
- Not all features all numerical (protocol\_type, service, etc.), but all must be converted to numerical values.
- **Logged\_in** = If logged in then logged\_in  $= 1$ , else 0
- **Root shell** = If root shell is obtained then root shell = 1, else 0
- **Is guest login** = If login as guest then is\_guest\_login = 1, else 0
- **Count No.** = number of connections to the same host in last 2 seconds

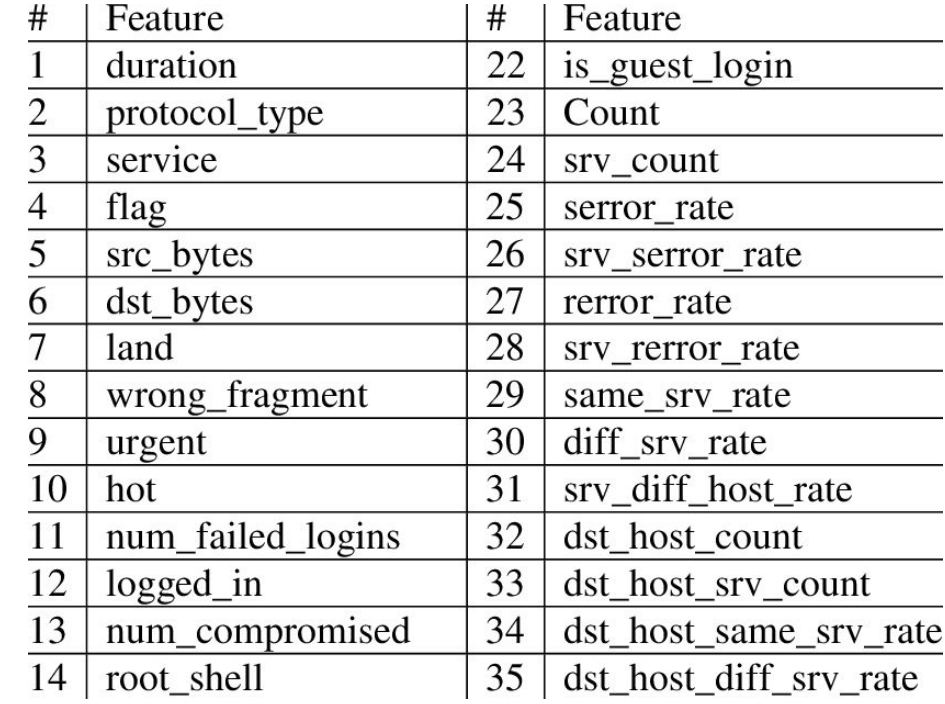

## **NSL-KDD: Example Data [6]**

Original samples from NSL-KDD dataset. Figure 2.

 $1,0,0,0,0,22$ 05.0.0.0.0.22

Results after data transformation. Figure 3.

#### **NSL-KDD: Attack Classes**

- Denial of Service (DoS)
	- Overloads a server with abnormal traffic that shuts down the connection to and from the target system
- Probe
	- Extracting specific personal information from the target system
- Remote to Local (R2L)
	- Gains local access to a remote machine
- User to Root (U2R)
	- Gains root access to the interested system or a network

### **NSL-KDD: Attack Classes Summary in Table 2 [5]**

Table 2. No of samples for normal and attack classes.

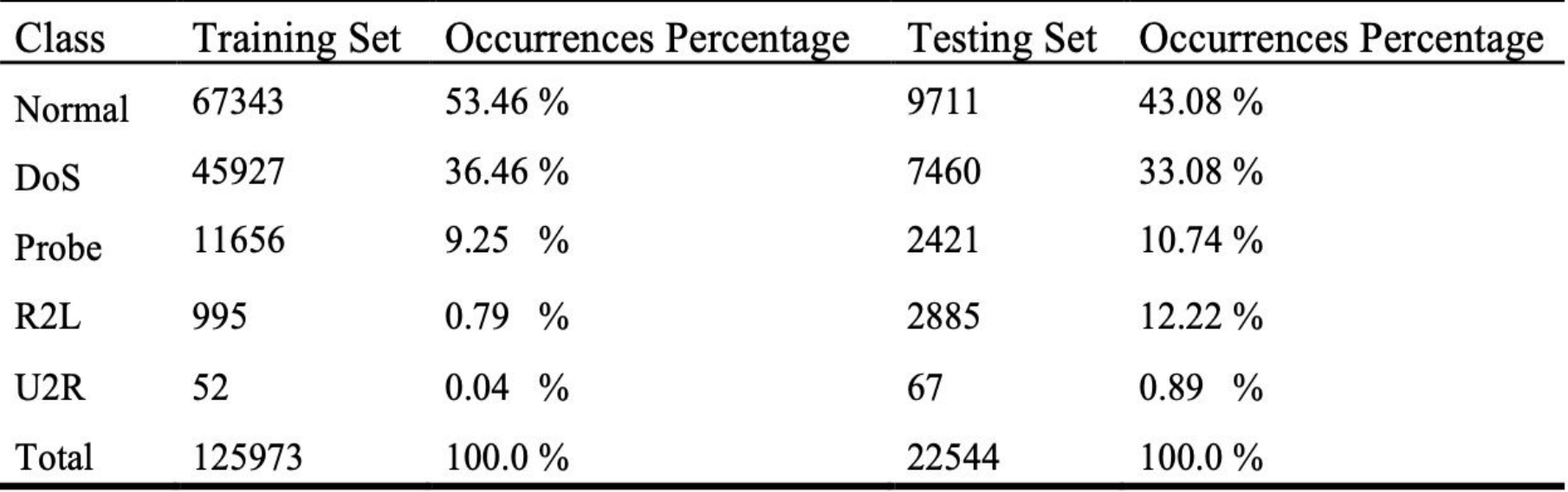

#### **NSL-KDD: Imbalance Issue**

- An imbalance in the dataset creates biased results toward the samples from the majority classes
- The classification accuracy is higher for the majority classes than for minority classes
- $\bullet$  The researchers offer a method to deal with the imbalance

### **Experimental Setup: Overview**

- First phase:
	- Compare classifiers with default settings and original data set
- Second phase:
	- NSL-KDD was modified to reduce its dimension
- Third phase:
	- NSL-KDD was modified to solve imbalance issue

### **Experimental Setup: First Phase**

- First phase:
	- Compare classifiers with default settings
	- Default data set without modifications
	- Cross-Validation of 10-folds [3]
		- Used for evaluating and comparing ML models
		- Works by separating the dataset into K equally sized folds
		- K-1 folds used to train the model, the last fold is left for model testing
		- Process reiterated until every fold gets the chance to act as the test dataset
		- The capability of the model is estimated by averaging the performance measures across all folds

### **Experimental Setup: Second Phase**

- Second phase:
	- NSL-KDD was modified to reduce its dimension (transformation of data from a high-dimensional space into a low-dimensional space to keep only meaningful properties) [1]
		- Feature selection process (selecting a subset of the original features so that the feature space is optimally reduced to the evaluation criteria) done with InfoGainAttributeEval algorithm
			- Evaluates the worth of a feature by measuring the IG with respect to the class
			- The algorithm measured how each feature contributes in decreasing the overall entropy
		- Selected 14 out of 41 features
	- Hyperparameter optimization (the process of choosing a set of optimal hyperparameters) is done by CVParameterSelection
		- Hyperparameter a parameter whose value is used to control the learning process [2]
		- Performs parameter selection by cross-validation

### **Experimental Setup: Phase Three**

- Third phase:
	- NSL-KDD was modified to solve imbalance issue
		- Under-sampling the dominant classes [4]
			- WEKA's Resample filter that takes a random subsample
			- Uses either sampling with replacement or without replacement
		- Over-sampling the minority classes [4]
			- WEKA's (Synthetic Minority Over-sampling Technique) SMOTE filter that generates synthetic instances
			- As a result increases the minority group

#### **Outline**

#### ● Background information

- Cyber Security in the Modern World
- The Usage of Artificial Intelligence in Cyber Security
- Intrusion Detection System
- Machine Learning Overview & Specifics

#### ● Methodology

- Data set (NSL-KDD)
- Experimental setup

#### **● Results Evaluation**

- Statistical summary
- **Conclusion**

#### **Results Evaluation: Overview & Parameters**

- Parameters such as **TP**, **TN**, **FP**, **FN** are commonly used in Machine Learning in evaluating results.
- **True Positive (TP)** an outcome where the model correctly predicts the positive class (malware was identified as a threat)
- **True Negative (TN)** an outcome where the model correctly predicts the negative class (a clean file was identified as a non-threat)
- **False Positive (FP)** an outcome where the model incorrectly predicts the positive class (a clean file was identified as a threat)
- **False Negative (FN)** an outcome where the model incorrectly predicts the negative class (a malware was identified as a non-threat)

#### **Results Evaluation: ML Efficiency Metric**

● **Accuracy** - the number of correct predictions divided by the total number of predictions  $Accuracy = \frac{TP + TN}{TP + TN + FP + FN}$ 

## **Test Set Results [5]**

-

| Classifier | Accuracy |  |
|------------|----------|--|
| NB         | 76.12 %  |  |
| Logistic   | 75.60 %  |  |
| <b>MLP</b> | 77.60 %  |  |
| SMO        | 75.39%   |  |
| IBK        | 79.35 %  |  |
| J48        | 81.69%   |  |

**Phase 1 Phase 2** 

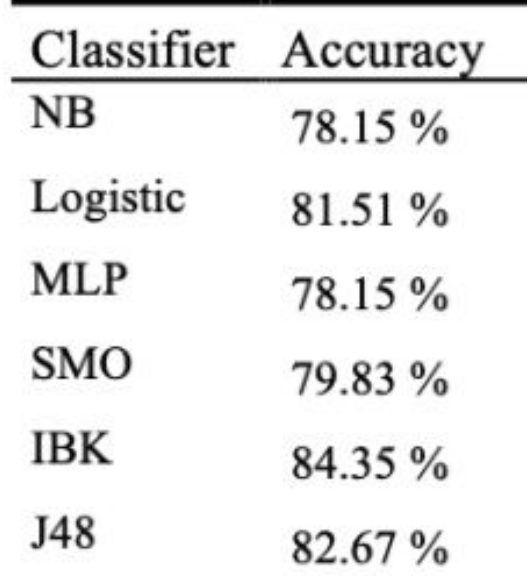

### **Comparison of Classifiers in Table 8 [5]**

| Classifier | Class  | Phase I   | Phase II | Phase III |
|------------|--------|-----------|----------|-----------|
| <b>IBK</b> | Normal | 79.3 %    | 86.8%    | 99.4 %    |
|            | DoS    | 80.5%     | 90.7%    | 99.5 %    |
|            | Probe  | 71.8%     | 76.2%    | 99.0%     |
|            | R2L    | $00.0 \%$ | $00.0\%$ | 53.2 %    |
|            | U2R    | $00.0 \%$ | $00.0\%$ | 41.5 $%$  |
| J48        | Normal | 81.6%     | 84.8%    | 99.5%     |
|            | DoS    | 80.1%     | 89.2%    | 99.2 %    |
|            | Probe  | 67.9%     | 63.2%    | 91.6%     |
|            | R2L    | 18.9%     | 18.2%    | 55.1 %    |
|            | U2R    | $00.0 \%$ | $00.0\%$ | $39.3\%$  |

Table 8. Classifiers accuracy detection for different classes of attacks.

#### **Conclusion**

- Six different classifiers were evaluated on their performance to detect cyber attacks on the NSL-KDD data set
- KNN (IBK) and DT C 4.5 (J48) showed good performance comparing to other algorithms
- Imbalance mitigation method improved limitations in detecting R2L and U2R attacks

#### **Acknowledgements**

Thank you to my advisor Nic McPhee and my instructor Elena Machkasova for their feedback, support and advice.

## **Questions?**

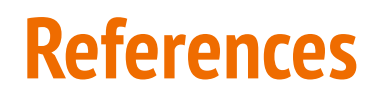

[1] Wikipedia contributors. (2021, August 26). Dimensionality reduction. In Wikipedia, The Free Encyclopedia. Retrieved 10:54, November 13, 2021, from [https://en.wikipedia.org/w/index.php?title=Dimensionality\\_reduction&oldid=1040808431](https://en.wikipedia.org/w/index.php?title=Dimensionality_reduction&oldid=1040808431)

[2] Wikipedia contributors. (2021, August 8). Hyperparameter optimization. In Wikipedia, The Free Encyclopedia. Retrieved 11:06, November 13, 2021, from [https://en.wikipedia.org/w/index.php?title=Hyperparameter\\_optimization&oldid=1037728107](https://en.wikipedia.org/w/index.php?title=Hyperparameter_optimization&oldid=1037728107)

[3] Wikipedia contributors. (2021, October 28). Cross-validation (statistics). In Wikipedia, The Free Encyclopedia. Retrieved 11:15, November 13, 2021, from [https://en.wikipedia.org/w/index.php?title=Cross-validation\\_\(statistics\)&oldid=1052330597](https://en.wikipedia.org/w/index.php?title=Cross-validation_(statistics)&oldid=1052330597)

[4] Wikipedia contributors. (2021, October 26). Oversampling and undersampling in data analysis. In Wikipedia, The Free Encyclopedia. Retrieved 11:21, November 13, 2021, from [https://en.wikipedia.org/w/index.php?title=Oversampling\\_and\\_undersampling\\_in\\_data\\_analysis&oldid=1051894978](https://en.wikipedia.org/w/index.php?title=Oversampling_and_undersampling_in_data_analysis&oldid=1051894978)

[5] Mahfouz, Ahmed & Venugopal, Deepak & Shiva, Sajjan. (2019). Comparative Analysis of ML Classifiers for Network Intrusion Detection.

[6] Harb, Hany & Zaghrot, Afaf & Gomaa, Mohamed & S. Desuky, Abeer. (2011). Selecting Optimal Subset of Features for Intrusion Detection Systems. Advances in Computational Sciences and Technology. 4. 179-192.

[7] Wikipedia contributors. (2021, October 24). K-nearest neighbors algorithm. In Wikipedia, The Free Encyclopedia. Retrieved 12:19, November 13, 2021, from [https://en.wikipedia.org/w/index.php?title=K-nearest\\_neighbors\\_algorithm&oldid=1051590352](https://en.wikipedia.org/w/index.php?title=K-nearest_neighbors_algorithm&oldid=1051590352)

[8 Hassannataj Joloudari, Javad & Haderbadi, Mojtaba & Mashmool, Amir & Ghasemigol, Mohammad & Band, Shahab & Mosavi, Amir. (2020). Early Detection of The Advanced Persistent Threats Attacks Using Performance Analysis of Deep Learning. 10.20944/preprints202007.0745.v1. ]

[9] Saha, S. (2018, November 16). What is the C4.5 algorithm and how does it work? Medium. Retrieved November 13, 2021, from https://towardsdatascience.com/what-is-the-c4-5-algorithm-and-how-does-it-work-2b971a9e7db0.